#### **CSE 451: Operating Systems Autumn 2005**

**Lecture 4Processes**

**Hank Levy levy@cs.washington.edu Allen Center 596**

#### Process Management

- This lecture begins a series of topics on processes, threads, and synchronization
	- this is perhaps the most important part of the class
	- there definitely will be several questions on these topics on the midterm
- Today: processes and process management
	- what are the OS units of execution?
	- how are they represented inside the OS?
	- how is the CPU scheduled across processes?
	- what are the possible execution states of a process?
		- and how does the system move between them?

## Example OS in operation

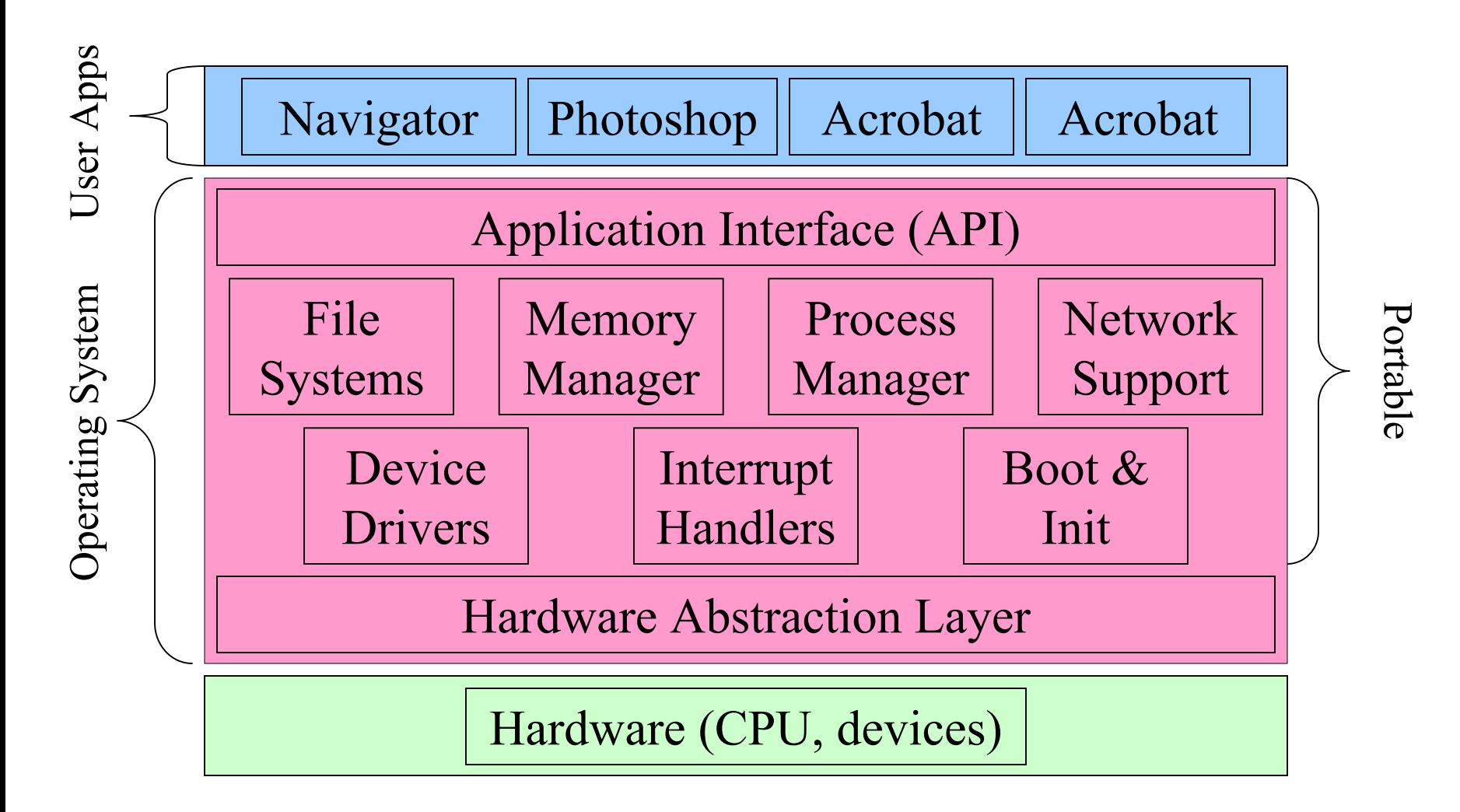

### The Process

- The process is the OS's abstraction for execution
	- the unit of execution
	- the unit of scheduling
	- the dynamic (active) execution context
		- compared with program: static, just a bunch of bytes
- Process is often called a job, task, or sequential process
	- a sequential process is a program in execution
		- defines the instruction-at-a-time execution of a program

## What's in a Process?

- A process consists of (at least):
	- an address space
	- the code for the running program
	- the data for the running program
	- an execution stack and stack pointer (SP)
		- traces state of procedure calls made
	- the program counter (PC), indicating the next instruction
	- a set of general-purpose processor registers and their values
	- a set of OS resources
		- open files, network connections, sound channels, …
- The process is a container for all of this state
	- a process is named by a process ID (PID)
		- just an integer

#### A process's address space

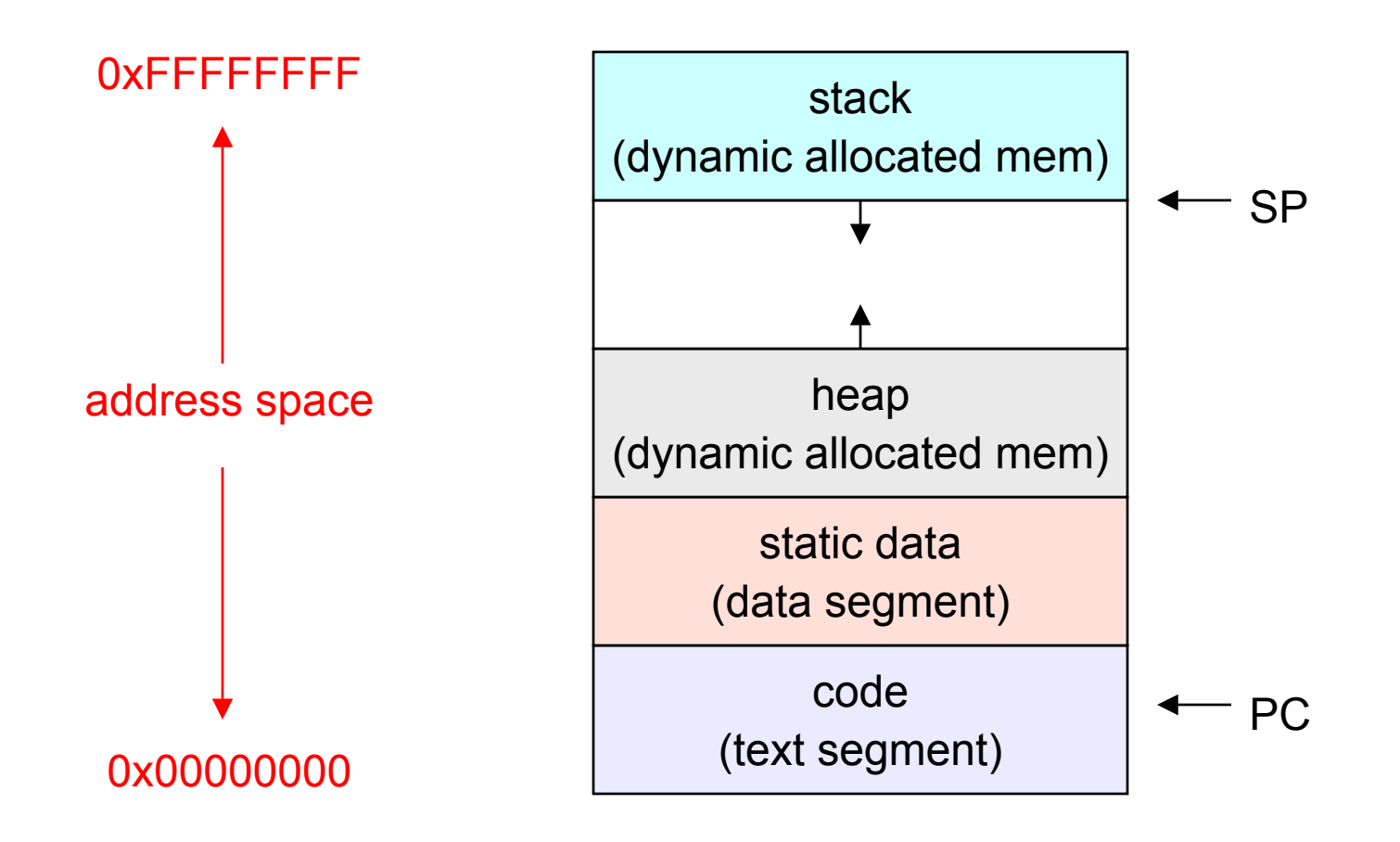

#### Process states

- Each process has an execution state, which indicates what it is currently doing
	- ready: waiting to be assigned to CPU
		- could run, but another process has the CPU
	- running: executing on the CPU
		- is the process that currently controls the CPU
		- pop quiz: how many processes can be running simultaneously?
	- waiting: waiting for an event, e.g. I/O
		- cannot make progress until event happens
- As a process executes, it moves from state to state
	- UNIX: run ps, STAT column shows current state
	- which state is a process is most of the time?

#### Process state transitions

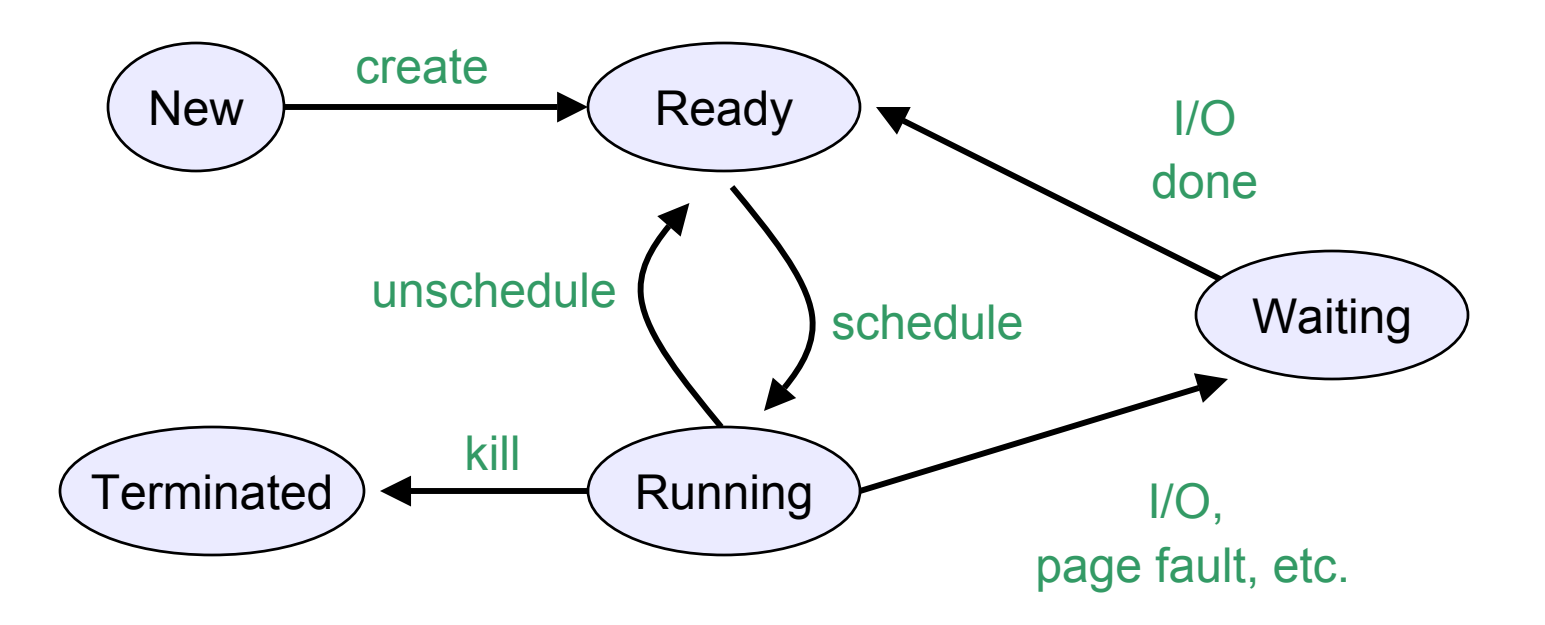

•What can cause schedule/unschedule transitions?

#### Process data structures

- How does the OS represent a process in the kernel?
	- at any time, there are many processes, each in its own particular state
	- the OS data structure that represents each is called the process control block (PCB)
- PCB contains all info about the process
	- OS keeps all of a process' hardware execution state in the PCB when the process isn't running
		- PC
		- SP
		- registers
	- when process is unscheduled, the state is transferred out of the hardware into the PCB

## PCB

- The PCB is a data structure with many, many fields:
	- process ID (PID)
	- execution state
	- program counter, stack pointer, registers
	- memory management info
	- UNIX username of owner
	- scheduling priority
	- accounting info
	- pointers into state queues
- In linux:
	- defined in task\_struct (include/linux/sched.h)
	- over 95 fields!!!

#### Simple Process Control Block

process state

process number

**program counter**

**stack pointer**

**32 general-purpose registers**

**memory management info**

username of owner

queue pointers for state queues

scheduling info (priority, etc.)

accounting info

## PCBs and Hardware State

- When a process is running, its hardware state is inside the CPU
	- PC, SP, registers
	- CPU contains current values
- When the OS stops running a process (puts it in the waiting state), it saves the registers' values in the PCB
	- when the OS puts the process in the running state, it loads the hardware registers from the values in that process' PCB
- The act of switching the CPU from one process to another is called a context switch
	- timesharing systems may do 100s or 1000s of switches/s
	- takes about 5 microseconds on today's hardware

#### State queues

- The OS maintains a collection of queues that represent the state of all processes in the system
	- typically one queue for each state
		- e.g., ready, waiting, …
	- each PCB is queued onto a state queue according to its current state
	- as a process changes state, its PCB is unlinked from from queue, and linked onto another

#### State queues

Ready queue header

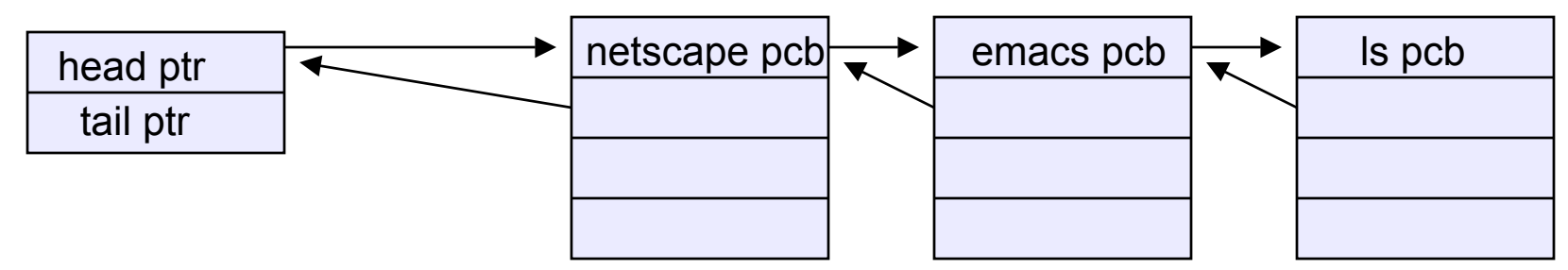

Wait queue header

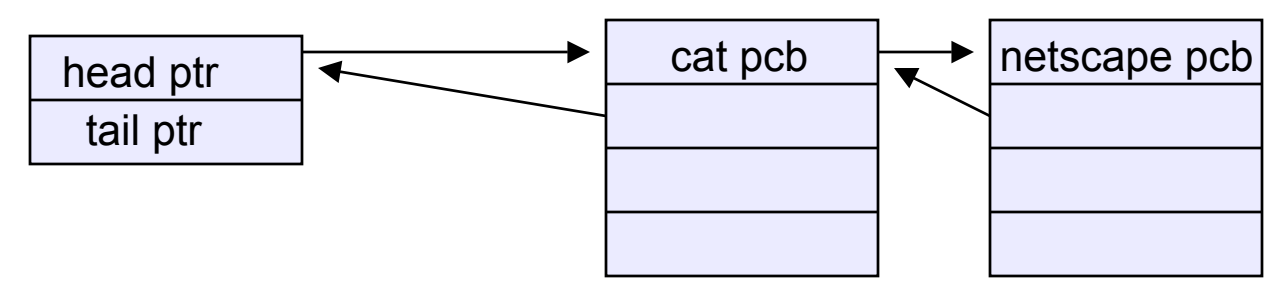

• There may be many wait queues, one for each type of wait (particular device, timer, message, …)

## PCBs and State Queues

- PCBs are data structures
	- dynamically allocated inside OS memory
- When a process is created:
	- OS allocates a PCB for it
	- OS initializes PCB
	- OS puts PCB on the correct queue
- As a process computes:
	- OS moves its PCB from queue to queue
- When a process is terminated:
	- OS deallocates its PCB

#### Process creation

- One process can create another process
	- creator is called the parent
	- created process is called the child
	- UNIX: do  $\mathop{\mathrm{ps}}\nolimits$ , look for PPID field
	- what creates the first process, and when?
- In some systems, parent defines or donates resources and privileges for its children
	- UNIX: child inherits parents userID field, etc.
- when child is created, parent may either wait for it to finish, or it may continue in parallel, or both!

## UNIX process creation

- UNIX process creation through  $_{\mathtt{fork}}$  ( ) system call
	- creates and initializes a new PCB
	- creates a new address space
	- initializes new address space with a copy of the entire contents of the address space of the parent
	- initializes kernel resources of new process with resources of parent (e.g. open files)
	- places new PCB on the ready queue
- the  ${\tt fork}$  ( ) system call returns twice
	- once into the parent, and once into the child
	- returns the child's PID to the parent
	- returns 0 to the child

# fork( )

```
int main(int argc, char **argv)
{
  char *name = argv[0];
  int child pid = fork();
  if (child pid == 0) {
    printf("Child of %s is %d\n",
           name, child pid);
    return 0;
  } else {
    printf("My child is %d\n", child pid);
    return 0;
  } 
}
```
### output

spinlock% gcc -o testparent testparent.c spinlock% ./testparent My child is 486 Child of testparent is 0 spinlock% ./testparent Child of testparent is 0 My child is 486

#### Fork and exec

- So how do we start a new program, instead of just forking the old program?
	- the  $\textnormal{\texttt{exec}}{}$  ( ) system call!
	- int exec(char \*prog, char \*\* argv)
- exec()
	- stops the current process
	- loads program 'prog' into the address space
	- initializes hardware context, args for new program
	- places PCB onto ready queue
	- note: does not create a new process!
- what does it mean for exec to return?
	- what happens if you "exec csh" in your shell?
	- what happens if you "exec ls" in your shell?

## UNIX shells

```
int main(int argc, char **argv)
{
  while (1) {
    char * cmd = get next command();
    int child pid = fork();
    if (child pid == 0) {
       manipulate STDIN/STDOUT/STDERR fd's
       exec(cmd);
       panic("exec failed!");
    } else {
       wait(child pid);
    }
  }
}
```
10/14/2005

## Windows *CreateProcess* function

- •Open the program file to be executed
- •Create the Windows executive process object
- •Create the initial thread (stack, context, ...)
- $\bullet$ Notify Win32 subsystem about new process
- •Start execution of the initial thread
- •Complete initialization (eg, load dlls)
- •Continue execution in both processes